# The newfloat package<sup>\*</sup>

### Axel Sommerfeldt

[axel.sommerfeldt@f-m.fm](mailto:axel.sommerfeldt@f-m.fm)

### 2011/11/06

### Abstract

This package offers the command \DeclareFloatingEnvironment for defining new floating environments which behave like figure and table.

# **Contents**

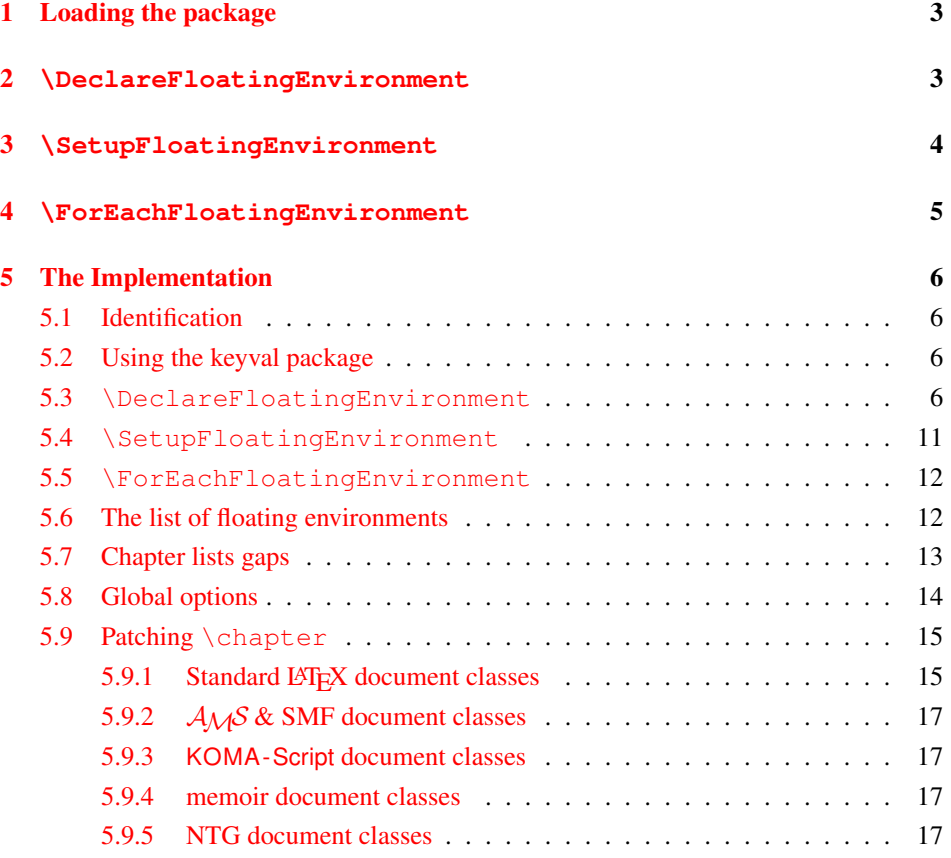

<sup>∗</sup>This package has version number v1.0, last revised 2011/10/30.

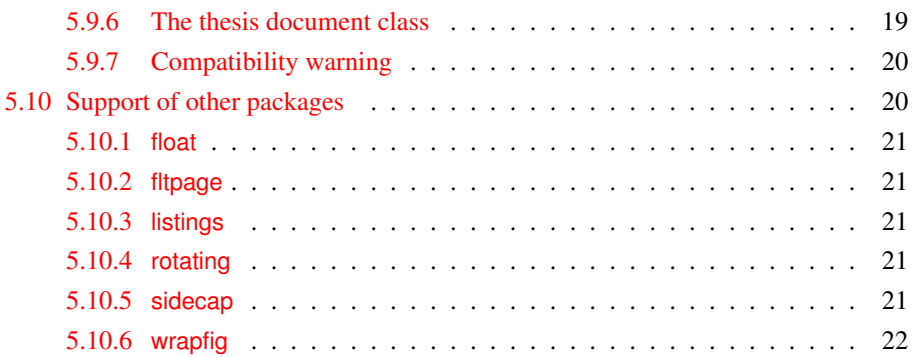

# <span id="page-2-0"></span>1 Loading the package

First of all you need to include this package into your document with

```
\usepackage[\langle options\rangle]{newfloat}
```
where *\options*} are one or more of

```
within= \langle "within" counter or none
chapterlistsgap= \langle value \rangle
```
The "within" counter specifies the counter which will be used to reset the counter of the floating environments figure and table . (Furthermore this setting will be used as default setting for \DeclareFloatingEnvironment.)

So for example within=chapter will give you a numbering scheme  $\langle chapter \rangle \langle x \rangle$ for floating environments, while within=section will give you a numbering scheme  $\langle chapter \rangle$ .  $\langle section \rangle$ .  $\langle x \rangle$ , or  $\langle section \rangle$ .  $\langle x \rangle$  if the document class does not offer  $\langle chapter \rangle$ . within=none will result in a continuous numbering throughout the document, i.e. the numbering scheme will be simply  $\langle x \rangle$ .

The option chapterlists gap= $\langle value \rangle$  sets the amount of the vertical gap inserted into the "List of Figure", "List of Tables", and all lists created with \Declare-FloatingEnvironment when a new chapter will be started. The default value is 10pt. (This option will only be available if the document class used offer the usage of chapters, e.g. the book or report document class.)

Both options can be changed later on, too, by using the command

```
\newfloatsetup(options)
```
# <span id="page-2-1"></span>2 **\DeclareFloatingEnvironment**

After loading the newfloat package you can define your own floating environments with

\DeclareFloatingEnvironment[ $\langle options \rangle$ ] { $\langle type \rangle$  }

where  $\langle options \rangle$  are one or more of

```
fileext={file extension}listname= \langlelist name\ranglename= \langle prosa \ name \rangleplacement= \langle combination\ of\ hbb\ranglewithin= \langle "within" counter) or none
chapterlistsgaps= on or off
```
If no  $\langle options \rangle$  are given, "lo $\langle type \rangle$ " will be used as  $\langle file \ extension \rangle$  for the list, "List of  $\langle$ *name* $\rangle$ s" as  $\langle$ *list name* $\rangle$ . " $\langle$ *name* $\rangle$ " as  $\langle$ *name* $\rangle$  (but with the first letter capitalized), "tbp" as *(placement)* specifier, and "chapter" resp. "none" as  $\langle$  "within" counter), i.e., the counter which resets the numbering.

The default value of the chapterlistsgaps= option depends on the "within" setting, it is set to on if chapter or section is selected, otherwise it is set to off. (This option will only be available if the document class used offer the usage of chapters, e.g. the book or report document class.)

The list will be typeset using the command  $\langle \text{type} \rangle$ s resp.  $\langle \text{type} \rangle$ es, analogous to \listoffigures and \listoftables.

If the fltpage package is loaded, an environment called  $FP\langle type \rangle$  will be defined additionally, same for sideways $\langle type \rangle$  (rotating package), SC $\langle type \rangle$  (sidecap package), and wrap $\langle type \rangle$  (wrapfig package).

So for example

```
\DeclareFloatingEnvironment{diagram}
```
will define a new floating environment called diagram, the list will be stored in a file with the extension lodiagram, the name (used for the caption) will be "Diagram" and the list name "List of Diagrams". The list could be typeset with \listofdiagrams. Dependent on which packages are loaded, the environments FPdiagram, sidewaysdiagram, SCdiagram, and wrapdiagram will be defined additionally.

Another example:

```
\DeclareFloatingEnvironment[
  fileext=lox,
  listname={List of Matrixes},
 name=Matrix,
 placement=p,
 within=section,
  chapterlistsgaps=off,
  ]{matrix}
```
will define a new floating environment called matrix with the given settings. Please note that names which contain spaces needs to be enclosed in curly braces.

### <span id="page-3-0"></span>3 **\SetupFloatingEnvironment**

While \DeclareFloatingEnvironment will create new floating environments,

\SetupFloatingEnvironment{\*floating environment*}}{\\stating \text{\stating P}}

will change the settings of existing ones, i.e. either figure or table, or a one created with \DeclareFloatingEnvironment, or a one created with \newfloat offered by the float package, or a one created with \newfloat offered by the memoir document class, or a one created with \DeclareNewFloatType offered by the floatrow package, or  $\dots$ 

The *(options)* are the same as the options for *\DeclareFloatingEnvironment*, but one should avoid changing the file extension of existing floating environments, i.e. using the fileext= option within \SetupFloatingEnvironment is usually a very bad idea.

An example:

```
\SetupFloatingEnvironment{lstlisting}{chapterlistsgaps=off}
```
will switch off the chapter lists gaps for lstlisting environments offered by the listings package.

# <span id="page-4-0"></span>4 **\ForEachFloatingEnvironment**

```
\ForEachFloatingEnvironment\code with #1}
```
will execute the given  $\langle code \rangle$  for all known floating environments, and for ones defined with \DeclareFloatingEnvironment later on.

So for example the subcaption packages uses

```
\ForEachFloatingEnvironment{\DeclareCaptionSubType{#1}}
```
for initializing itself for all floating environments which are known to the newfloat package.

There is also a starred variant \ForEachFloatingEnvironment  $*$  which will execute the given code for already existing floating environments only, i.e. no hook will be placed inside \DeclareFloatingEnvironment.

An example:

```
\ForEachFloatingEnvironment*{\typeout{#1}}
```
will typeout the names of all already known floating environments to the terminal and log file.

## <span id="page-5-0"></span>5 The Implementation

### <span id="page-5-1"></span>5.1 Identification

```
1 \NeedsTeXFormat{LaTeX2e}[1994/12/01]
                  2 \ProvidesPackage{newfloat}[2011/10/30 v1.0 Defining new floating environments (AR)]
 \newfloat@Info \newfloat@Info{\message}}
                  3 \newcommand*\newfloat@Info[1]{%
                  4 \PackageInfo{newfloat}{#1}}
\newfloat@Error \newfloat@Error{\message\}
                  5 \newcommand*\newfloat@Error[1]{%
                  6 \PackageError{newfloat}{#1}\newfloat@eh}
                  7 \newcommand*\newfloat@eh{%
                  8 If you do not understand this error, please take a closer look\MessageBreak
                  9 at the documentation of the 'newfloat' package.\MessageBreak\@ehc}
```
### <span id="page-5-2"></span>5.2 Using the keyval package

We need the keyval package for option handling, so we load it here.

```
10 \RequirePackage{keyval}[1997/11/10]
```
### <span id="page-5-3"></span>5.3 **\DeclareFloatingEnvironment**

```
\DeclareFloatingEnvironment \DeclareFloatingEnvironment[hoptionsi]{henvironmenti}[hnamei][hlist namei]
                             11 \newcommand*\DeclareFloatingEnvironment{%
                             12 \@testopt\@DeclareFloatingEnvironment{}}
                             13 \@onlypreamble\DeclareFloatingEnvironment
                             14 \def\@DeclareFloatingEnvironment[#1]#2{%
                            First of all, we set \newfloat@Type to the type name
                             15 \newfloat@Info{New float '#2' with options '#1'}%
                             16 \edef\newfloat@Type{\def\noexpand\newfloat@Type{\@car#2\@nil}}%
                             17 \uppercase\expandafter{\newfloat@Type}%
                             18 \edef\@tempa{%
                             19 \noexpand\g@addto@macro\noexpand\newfloat@Type{\@cdr#2\@nil}}%
                             20 \@tempa
                            Define a counter with the same name as the floating environment
                             21 \newcounter{#2}%
                            Set \ftype@\langle type \rangle which contains the type number for floats of type \langle type \rangle(See also http://tex.stackexchange.com/q/32359/2574)
                             22 \ifdefined\c@float@type % from float package
                             23 \expandafter\edef\csname ftype@#2\endcsname{\the\value{float@type}}%
                             24 \addtocounter{float@type}{\value{float@type}}%
                             25 \else\ifdefined\c@newflo@tctr % from memoir document class
                             26 \expandafter\edef\csname ftype@#2\endcsname{\the\c@newflo@tctr}%
                             27 \advance\c@newflo@tctr \c@newflo@tctr
                             28 \leq \text{else}29 \ifdefined\newfloat@ftype \else
```

```
30 \newcount\newfloat@ftype
31 \newfloat@ftype=8\relax
32 \setminus fi
33 \expandafter\xdef\csname ftype@#2\endcsname{\the\newfloat@ftype}%
34 \advance\newfloat@ftype\newfloat@ftype
35 \fi\fi
36 \newfloat@Info{float type '#2'=\@nameuse{ftype@#2}}%
```
### Define  $\binom{n}{\text{p}}$  (*type*), a macro to generate the figure number for a caption

\@namedef{fnum@#2}{\@nameuse{#2name}\nobreakspace\@nameuse{the#2}}%

```
Define \langle\langle\langle\langle\langle\eta\rangle\rangle\rangle\rangle\rangle as \langle\langle\eta\rangle\rangle as \langle\langle\eta\rangle\rangle, but with first letter capitalized
```
- \expandafter\newcommand\csname #2name\endcsname{}%
- \expandafter\let\csname #2name\endcsname\newfloat@Type
- \@namedef{fleg#2}{\@nameuse{#2name}}% legend naming (memoir)

#### Legend name in ToC (memoir document class)

\@namedef{flegtoc#2}##1{}%

#### Define the floating environment

```
42 \newenvironment{#2}{\@float{#2}}{\end@float}%
```
\newenvironment{#2\*}{\@dblfloat{#2}}{\end@dblfloat}%

#### Define the listing command  $\langle$  listof $\langle type \rangle$ (e)s

```
44 \expandafter\newcommand\csname listof#2s\endcsname{\newfloat@listof{#2}}%
45 \expandafter\newcommand\csname listof#2es\endcsname{\newfloat@listof{#2}}%
46 \ifdefined\l@figure
47 \expandafter\let\csname l@#2\endcsname\l@figure
48 \else
49 \@namedef{l@#2}{\@dottedtocline{1}{1.5em}{2.3em}}%
50 \forall fi
51 \expandafter\newcommand\csname list#2name\endcsname{}%
52 \expandafter\xdef\csname list#2name\endcsname{List of \newfloat@Type s}%
Set default parameters
```

```
53 \newfloat@setplacement{#2}{tbp}%
54 \newfloat@setfileext{#2}{lo#2}%
```
#### Apply given options

\newfloat@setoptions\*{#2}{#1}%

#### Announce the new floating environment to other packages

\@expandtwoargs\newfloat@announce{#2}{\@nameuse{ext@#2}}%

### Apply the last two optional arguments for setting names

```
57 \@ifnextchar[\newfloat@DFE@setname\relax}
58 \@onlypreamble\@DeclareFloatingEnvironment
```

```
59 \def\newfloat@DFE@setname[#1]{%
60 \KV@@newfloat@name{#1}%
61 \@ifnextchar[\newfloat@DFE@setlistname\relax}
62 \@onlypreamble\newfloat@DFE@setname
63 \def\newfloat@DFE@setlistname[#1]{%
64 \KV@@newfloat@listname{#1}}
```

```
65 \@onlypreamble\newfloat@DFE@setlistname
```

```
\newfloat@listof \newfloat@listof{\\\timediate distor{\\state\} typesets the list
                            66\newcommand*\newfloat@listof[1]{%<br>67 \ifcsname listoftoc\endcsname
                                \ifcsname listoftoc\endcsname
                            68 \expandafter\listoftoc\expandafter{\@nameuse{ext@#1}}%
                            69 \else
                            70 \begingroup
                            71 \expandafter\let\expandafter\listfigurename\csname list#1name\endcsname
                            72 \expandafter\let\expandafter\ext@figure\csname ext@#1\endcsname
                            73 \let\newfloat@ORI@starttoc\@starttoc
                            74 \renewcommand*\@starttoc[1]{%
                            75 \expandafter\newfloat@ORI@starttoc\expandafter{\ext@figure}}%
                            76 \listoffigures
                            77 \endgroup
                            78 \{f_i\}\newfloat@setoptions \newfloat@setoptions*{\environment}}{\options}}
                            79 \newcommand*\newfloat@setoptions{%
                            80 \@ifstar
                            81 {\newfloat@@setoptions\@firstofone}%
                            82 {\newfloat@@setoptions\@gobble}}
                            83 \newcommand*\newfloat@@setoptions[3]{%
                            84 \let\newfloat@within@value\@undefined
                            85 \let\newfloat@chapterlistsgaps@value\@undefined
                            86 #1{\KV@@newfloat@within\newfloat@within@default}% set default value
                            87 \def\newfloat@type{#2}%
                            88 \setkeys{@newfloat}{#3}%
                            89 \ifx\newfloat@within@value\@undefined \else
                            90 \newfloat@setoption{within}\newfloat@within@value
                            91 \quad \text{If}92 \ifx\newfloat@chapterlistsgaps@value\@undefined \else
                            93 \newfloat@setoption{chapterlistsgaps}\newfloat@chapterlistsgaps@value
                            94 \fi}
\newfloat@within@default The default 'within' value. This one will be used if no option within=hcounteri is
                            given.
                            95 \newcommand*\newfloat@within@default{%
                            96 \ifcsname c@chapter\endcsname chapter\else none\fi}
                            97 \@onlypreamble\newfloat@within@default
     \newfloat@setoption \newfloat@setoption{\option name}}options
                            98 \newcommand*\newfloat@setoption[1]{%
                            99 \expandafter\@expandtwoargs\csname newfloat@set#1\endcsname\newfloat@type}
                            The available \langle options \rangle are: fileext=\langle file \ extension \rangle, listname=\langle list \ name \rangle, name=\langle prosaname), placement=\langle h t b p \rangle, within=\langle none, chapter, section \rangle, and without.
    \newfloat@setfileext \newfloat@setfileext{henvironmenti}{hfile extensioni}
                            100 \newcommand*\newfloat@setfileext[2]{%
                            101 \@namedef{ext@#1}{#2}}
                            102 \define@key{@newfloat}{fileext}{%
                            103 \newfloat@setoption{fileext}{#1}}
```

```
\newfloat@setlistname \newfloat@setlistname{\environment}}{\list name}}
                           104 \newcommand*\newfloat@setlistname[2]{%<br>105 \@namedef{list#1name}{#2}}
                               105 \@namedef{list#1name}{#2}}
                           106 \define@key{@newfloat}{listname}{%
                           107 \newfloat@setoption{listname}{#1}}
     \newfloat@setname \newfloat@setname{{environment}}{{name}}
                           108 \newcommand*\newfloat@setname[2]{%<br>109 \newfloat@@setname{#1}{#2}%
                                109 \newfloat@@setname{#1}{#2}%
                           110 \begingroup
                           111 \ifcsname languagename\endcsname
                           112 \ifcsname captions\languagename\endcsname
                           113 \expandafter\g@addto@macro\csname captions\languagename\endcsname
                           114 {\newfloat@@setname{#1}{#2}}%
                           115 \qquad \qquad \fi
                           116 \quad \text{If}117 \endgroup}
                           118 %\AtBeginDocument{\let\newfloat@setname\newfloat@@setname}
                           119 \newcommand*\newfloat@@setname[2]{%
                           120 \@namedef{#1name}{#2}}
                           121 \define@key{@newfloat}{name}{%
                           122 \newfloat@setoption{name}{#1}}
\newfloat@setplacement \newfloat@setplacement{henvironmenti}{hfloat placementi}
                           123 \newcommand*\newfloat@setplacement[2]{%
                           124 \@namedef{fps@#1}{#2}}
                           125 \define@key{@newfloat}{placement}{%
                           126 \newfloat@setoption{placement}{#1}}
   \newfloat@setwithin \newfloat@setwithin{\environment}}{\counter}}
                           setup the counter for working "within" a given counter. Furthermore the chapters lists
                           gap will be switched on (if counter = chapter) or off (otherwise).
                           127 \newcommand*\newfloat@setwithin[2]{%
                           128 \ifcsname c@chapter\endcsname
                           129 \@removefromreset{#1}{chapter}%
                           130 \quad \text{if}131 \@removefromreset{#1}{section}%
                           132 \edef\@tempa{#2}%
                           133 \ifx\@tempa\@empty
                           134 \def\@tempa{none}%
                           135 \ifmmode{\textstyle\bigwedge} \else{135 \fi \ifmmode{\textstyle\bigwedge} \else{ h \fi fi
                           136 \def\@tempb{none}%
                           137 \ifx\@tempa\@tempb
                           138 \ifcsname c@chapter\endcsname
                           139 \@chapterlistsgap@off{#1}%
                           140 \quad \text{If} \quad141 \newfloat@@setwithin{#1}{}{}%
                           142 \else
                           143 \def\@tempb{chapter}%
                           144 \ifx\@tempa\@tempb
                           145 \@addtoreset{#1}{chapter}%
```

```
146 \@chapterlistsgap@on{#1}%
                           147 \newfloat@@setwithin{#1}{\ifnum\c@chapter>\z@ \thechapter.\fi}{\theHchapter
                           148 \else
                           149 \def\@tempb{section}%
                           150 \ifx\@tempa\@tempb
                           151 \@addtoreset{#1}{section}%
                           152 \ifcsname c@chapter\endcsname
                           153 \@addtoreset{#1}{chapter}%
                           154 \@chapterlistsgap@on{#1}%
                           155 \newfloat@@setwithin{#1}{\thesection.}{\theHsection.}%
                           156 \leq \leq \leq \leq \leq157 \newfloat@@setwithin{#1}{\ifnum\c@section>\z@ \thesection.\fi}{\theHsection
                           158 \quad \text{If}159 \else
                           160 \newfloat@Error{Invalid value '#2' for option 'within'}%
                           161 \quad \text{if} \quad162 \fi
                           163 \fi}
                           164 \newcommand*\newfloat@@setwithin[3]{%
                           165 \global\@namedef{the#1}{#2\arabic{#1}}%
                           166 \global\@namedef{theH#1}{#3\arabic{#1}}}
                           167 \define@key{@newfloat}{within}{%
                           168 \def\newfloat@within@value{#1}}
    \newfloat@setwithout \newfloat@setwithout{henvironmenti}
                           169 \newcommand*\newfloat@setwithout[1]{%
                           170 \newfloat@setwithin{#1}{none}}
                           171 \define@key{@newfloat}{without}[]{%
                           172 \def\newfloat@within@value{none}}
\newfloat@setchapterlistsgaps \newfloat@setchapterlistsgaps{henvironmenti}{hon/offi}
                           173 \newcommand*\newfloat@setchapterlistsgaps[2]{%
                           174 \edef\@tempa{#2}%
                           175 \def\@tempb{off}%
                           176 \ifx\@tempa\@tempb
                           177 \@chapterlistsgap@off{#1}%
                           178 \else
                           179 \def\@tempb{on}%
                           180 \ifx\@tempa\@tempb
                           181 \@chapterlistsgap@on{#1}%
                           182 \rightarrow \text{e}183 \newfloat@Error{Invalid value '#2' for option 'chapterlistsgaps'}%
                           184 \fi
                           185 \{f_i\}186 \define@key{@newfloat}{chapterlistsgaps}{%
                           187 \def\newfloat@chapterlistsgaps@value{#1}}
       \@removefromreset This code was taken from the remreset package which is part of the 'carlisle' package
                          bundle. (Copyright 1997 David Carlisle)
                           188 \providecommand*\@removefromreset[2]{{%
                           189 \expandafter\let\csname c@#1\endcsname\@removefromreset
                           190 \def\@elt##1{%
```

```
191 \expandafter\ifx\csname c@##1\endcsname\@removefromreset
                    192 \else
                    193 \noexpand\@elt{##1}%
                    194 \{f_i\}_{i=1}^{\infty}195 \expandafter\xdef\csname cl@#2\endcsname{%
                    196 \csname cl@#2\endcsname}}}
\newfloat@announce \newfloat@announce{\environment name}}{\list file extension}}
                    197 \newcommand*\newfloat@announce[2]{%
                    198 \@cons\newfloat@list{{#1}}%
                    199 \@cons\newfloat@@list{{#1}}%
                    200 \@ifundefined{newfloat@ext@#2}{%
                    201 \@namedef{newfloat@ext@#2}{#1}%
                    Support of memoir document class
                    202 \ifcsname c@lofdepth\endcsname
                    203 \@ifundefined{c@#2depth}{%
                    204 \newcounter{#2depth}%
                    205 \setcounter{#2depth}{1}%
                    206 }{}%
                    207 \fi
                    Support of tocbasic package
                    208 \ifcsname addtotoclist\endcsname
                    209 \addtotoclist[float]{#2}%
                    210 \@namedef{listof#2name}{\@nameuse{list#1name}}%
                    211 \fi
                    212 } { } %
                    Support of titletoc package
                    213 \ifcsname contentsuse\endcsname
                    214 \contentsuse{#1}{#2}%
                    215 \quad \text{If}216 \newfloat@hook{#1}}
                    217 \@onlypreamble\newfloat@announce
   \newfloat@@list \newfloat@@list is an \@elt-list containing the floating environments defined
                    with \DeclareFloatingEnvironment only.
                    218 \newcommand*\newfloat@@list{}
```
### <span id="page-10-0"></span>5.4 **\SetupFloatingEnvironment**

```
\SetupFloatingEnvironment \SetupFloatingEnvironment{{environment}}{{options}}
                           219 \newcommand*\SetupFloatingEnvironment[1]{%
                           220 \newfloat@addtolist{#1}%
                           221 \newfloat@setoptions{#1}}
```
### <span id="page-11-0"></span>5.5 **\ForEachFloatingEnvironment**

\ForEachFloatingEnvironment \ForEachFloatingEnvironment{h*code*i} will execute the given code for each floating environment. The starred variant will only work for already existing environment, i.e. no hook will be placed inside \DeclareFloatingEnvironment.

```
222 \newcommand\ForEachFloatingEnvironment{%
223 \@ifstar
224 {\@ForEachFloatingEnvironment\@gobble}%
225 {\@ForEachFloatingEnvironment\@iden}}
226 \newcommand\@ForEachFloatingEnvironment[2]{%
227 \def\@elt##1{#2}%
228 \newfloat@list
229 \let\@elt\relax
230 #1{\newfloat@addtohook{#2}}}
231 \providecommand\newfloat@addtohook[1]{%
232 \toks@=\expandafter{\newfloat@hook{##1}#1}%
233 \edef\@tempa{\def\noexpand\newfloat@hook####1{\the\toks@}}%
234 \@tempa}
235 \providecommand*\newfloat@hook[1]{}
```
### <span id="page-11-1"></span>5.6 The list of floating environments

```
\newfloat@list \newfloat@list is an \@elt-list containing the already existising floating environ-
                      ments as well the ones defined with \DeclareFloatingEnvironment.
                      236 \newcommand*\newfloat@list{}
\newfloat@addtolist \newfloat@addtolist{henvironmenti} adds an environment to the list of floating
                      environments.
                      237 \newcommand*\newfloat@addtolist[1]{%
                      238 \newfloat@ifinlist{#1}{}{%
                      239 \ifcsname ext@#1\endcsname
                      240 \@cons\newfloat@list{{#1}}%
                      241 \@namedef{newfloat@ext@\@nameuse{ext@#1}}{#1}%
                      242 \leq \text{e} \log 2243 \newfloat@Error{'#1' does not seem to be a floating environment}%
                      244 \{f_i\}\newfloat@ifinlist \newfloat@ifinlist{\\\tenvironment\}}{\\test{yes code}}{\\tests if an envi-
                      ronment is an element of the list of floating environments.
                      245 \newcommand*\newfloat@ifinlist[1]{%
                      246 \let\next\@secondoftwo
                      247 \begingroup
                      248 \expandafter\let\csname c@#1\endcsname\newfloat@ifinlist
                      249 \ldots \text{def}\6e1f\#118250 \expandafter\ifx\csname c@##1\endcsname\newfloat@ifinlist
                      251 \qlobal\let\next\@firstoftwo
                      252 \{f_i\}_{\delta}253 \newfloat@list
                      254 \endgroup
                      255 \next}
```
Add figure and table to the list of floating environments.

```
256 \ifcsname ext@figure\endcsname
257 \newfloat@addtolist{figure}
258 \mid f_i259 \ifcsname ext@table\endcsname
260 \newfloat@addtolist{table}
261 \fi
```
### <span id="page-12-0"></span>5.7 Chapter lists gaps

```
262 \ifcsname @chapter\endcsname
```

```
\@chapterlistsgap The amount of the chapter lists gap, the default one is 10pt. (This command is already
                        defined in KOMA-Script.)
                        263 \providecommand*\@chapterlistsgap{10\p@}%
 \@addchapterlistsgap \@addchapterlistsgap{{float type}}{{file extension}}
                        will add the chapter lists gap for the given float type.
                        264 \providecommand*\@addchapterlistsgap[2]{%
                        265 \@nameuse{@ifchapterlistsgap@#1}{% if switched on
                        266 \@@addchapterlistsgap{#1}{#2}}}
                        267 \providecommand*\@@addchapterlistsgap[2]{%
                        268 \@ifundefined{@addchapterlistsgap@#2}{% only once per extension
                        269 \@namedef{@addchapterlistsgap@#2}{}%
                        270 \@@@addchapterlistsgap{#2}}{}}
                        271 \providecommand*\@@@addchapterlistsgap[1]{%
                        272 \ifdim \@chapterlistsgap>\z@
                        273 \addtocontents{#1}{\protect\addvspace{\@chapterlistsgap}}%
                        274 \{f_i\}\@addchapterlistsgaps \@addchapterlistsgaps
                        will add the chapter lists gaps for all floating environments in \newfloat@list.
                        275 \providecommand*\@addchapterlistsgaps{%
                        276 \def\@elt##1{%
                        277 \@expandtwoargs\@addchapterlistsgap{##1}{\@nameuse{ext@##1}}}%
                        278 \newfloat@list
                        279 \let\@elt\relax}
\@chapterlistsgap@off \@chapterlistsgap@off{\float type}}
                        switches the chapter lists gap off for the given float type. Since KOMA -Script (still)
                        supports \float@exts we need to handle this locally, too, even if \unsettoc is
                        offered by the tocbasic package. (Otherwise our handling could be moved into the \le lse
                        branch.)
                        280 \providecommand*\@chapterlistsgap@off[1]{%
                        281 \expandafter\let\csname @ifchapterlistsgap@#1\endcsname\@gobble
                        282 \ifcsname unsettoc\endcsname
                        283 \@expandtwoargs\unsettoc{\@nameuse{ext@#1}}{chapteratlist}%
                        284 \setminus fil
 \@chapterlistsgap@on \@chapterlistsgap@off{\float type}}
                        switches the chapter lists gap on for the given float type.
```

```
285 \providecommand*\@chapterlistsgap@on[1]{%
286 \expandafter\let\csname @ifchapterlistsgap@#1\endcsname\@iden
287 \ifcsname setuptoc\endcsname
288 \@expandtwoargs\setuptoc{\@nameuse{ext@#1}}{chapteratlist}%
289 \{f_i\}290 \setminus fi
```
### <span id="page-13-0"></span>5.8 Global options

```
chapterlistsgap= The chapterlistsgap= option sets the vertical skip added to each list when starting
                   a new chapter.
                   291 \define@key{newfloat}{chapterlistsgap}{%
                   292 \renewcommand*\@chapterlistsgap{#1}}
         within= The within= option redefines the default value and modifies all existing floating envi-
                   ronments.
                   293 \define@key{newfloat}{within}{%
                   294 \def\newfloat@within@default{#1}% set new default value
                   295 \def\@elt##1{\newfloat@setwithin{##1}{#1}}%
                   296 \newfloat@list
                   297 \let\@elt\relax}
                   298 \define@key{newfloat}{without}[]{%
                   299 \KV@newfloat@within{none}}
     figurename=
 listfigurename=
   figurewithin=
                   We define these options not only for figure but for all existing floating environments.
                   300 \def\@elt#1{%
                   301 \define@key{newfloat}{#1name}{%
                   302 \newfloat@setname{#1}{##1}}%
                   303 \define@key{newfloat}{list#1name}{%
                   304 \newfloat@setname{list#1}{##1}}%
                   305 \define@key{newfloat}{#1within}{%
                   306 \newfloat@setwithin{#1}{##1}}%
                   307 \define@key{newfloat}{#1without}[]{%
                   308 \newfloat@setwithout{#1}}%
                   309 } %310 \newfloat@list
                   311 \let\@elt\relax
                   Process the package options: We use \setkeys here instead of \ProcessOptions.
                   312 \let\@tempc\relax
                   313\@expandtwoargs\setkeys{newfloat}{\@ptionlist{\@currname.\@currext}}%
                   314 \AtEndOfPackage{\let\@unprocessedoptions\relax}
  \newfloatsetup \newfloatsetup{\options} sets global options after loading the package.
                   315 \newcommand*\newfloatsetup{\setkeys{newfloat}}
```
### <span id="page-14-0"></span>5.9 Patching **\chapter**

\newfloat@replace@chapter \newfloat@replace@chapter{h*original code*i}{h*replacement code*i} tries to patch \@chapter so \@addchapterlistsgaps will be supported. It checks for \Hy@org@chapter, too, since the original code will be stored here if the hyperref package was loaded.

```
316 \newcommand\newfloat@replace@chapter[2]{%
317 \begingroup
318 \let\if@twocolumn\iffalse
319 \let\if@mainmatter\iffalse
320 \let\if@thema\iffalse
321 \def\@tempa[##1]##2{#1}%
322 \ifx\@tempa\@chapter
323 \gdef\@chapter[##1]##2{#2}%
324 \global\let\newfloat@replace@chapter\@gobbletwo
325 \else\ifx\@tempa\Hy@org@chapter
326 \gdef\Hy@org@chapter[##1]##2{#2}%
327 \global\let\newfloat@replace@chapter\@gobbletwo
328 \ifmmode \big\vert\big\} \ifmmode \big\vert\big\} \ifmmode \big\vert\big\} \ifmmode \big\vert\big\} \ifmmode \big\vert\big\} \ifmmode \big\vert\big\} \ifmmode \big\vert\big\} \ifmmode \big\vert\big\} \ifmmode \big\vert\big\} \ifmmode \big\vert\big\} \ifmmode \big\vert\big\} \ifmmode \big\vert\big\} \ifmmode \big\vert\big\} \ifmmode \big\vert\big\} \ifmmode \big329 \endgroup}
330 \ifcsname @chapter\endcsname \else
331 \let\newfloat@replace@chapter\@gobbletwo
332 \fi
```
#### <span id="page-14-1"></span>5.9.1 Standard LAT<sub>E</sub>X document classes

```
333 % report.cls [2005/09/16 v1.4f Standard LaTeX document class]
334 \newfloat@replace@chapter{%
335 \ifnum \c@secnumdepth >\m@ne
336 \refstepcounter{chapter}%
337 \typeout{\@chapapp\space\thechapter.}%
338 \addcontentsline{toc}{chapter}%
339 {\protect\numberline{\thechapter}#1}%
340 \leq \text{e}lse
341 \addcontentsline{toc}{chapter}{#1}%
342 \fi
343 \chaptermark{#1}%
344 \addtocontents{lof}{\protect\addvspace{10\p@}}%
345 \addtocontents{lot}{\protect\addvspace{10\p@}}%
346 \if@twocolumn
347 \@topnewpage[\@makechapterhead{#2}]%
348 \else
349 \@makechapterhead{#2}%
350 \@afterheading
351 \fi
352 }{%
353 \ifnum \c@secnumdepth >\m@ne
354 \refstepcounter{chapter}%
355 \typeout{\@chapapp\space\thechapter.}%
356 \addcontentsline{toc}{chapter}%
357 {\protect\numberline{\thechapter}#1}%
358 \text{ |}e359 \addcontentsline{toc}{chapter}{#1}%
```

```
360 \quad \text{if}361 \chaptermark{#1}%
362 \@addchapterlistsgaps
363 \if@twocolumn
364 \@topnewpage[\@makechapterhead{#2}]%
365 \else
366 \@makechapterhead{#2}%
367 \@afterheading
368 \fi}
369 % book.cls [2005/09/16 v1.4f Standard LaTeX document class]
370 \newfloat@replace@chapter{%
371 \ifnum \c@secnumdepth >\m@ne
372 \if@mainmatter
373 \refstepcounter{chapter}%
374 \typeout{\@chapapp\space\thechapter.}%
375 \addcontentsline{toc}{chapter}%
376 {\protect\numberline{\thechapter}#1}%
377 \else
378 \addcontentsline{toc}{chapter}{#1}%
379 \fi
380 \else
381 \addcontentsline{toc}{chapter}{#1}%
382 \fi
383 \chaptermark{#1}%
384 \addtocontents{lof}{\protect\addvspace{10\p@}}%
385 \addtocontents{lot}{\protect\addvspace{10\p@}}%
386 \if@twocolumn
387 \@topnewpage[\@makechapterhead{#2}]%
388 \else
389 \@makechapterhead{#2}%
390 \@afterheading
391 \setminus fi
392 }{%
393 \ifnum \c@secnumdepth >\m@ne
394 \if@mainmatter
395 \refstepcounter{chapter}%
396 \typeout{\@chapapp\space\thechapter.}%
397 \addcontentsline{toc}{chapter}%
398 {\protect\numberline{\thechapter}#1}%
399 \leq \text{leless}400 \addcontentsline{toc}{chapter}{#1}%
401 \qquad \qquad \setminus f_i402 \else
403 \addcontentsline{toc}{chapter}{#1}%
404 \quad \text{If }405 \chaptermark{#1}%
406 \@addchapterlistsgaps
407 \if@twocolumn
408 \@topnewpage[\@makechapterhead{#2}]%
409 \le \text{leles}410 \@makechapterhead{#2}%
411 \@afterheading
412 \fi}
```
#### <span id="page-16-0"></span>5.9.2  $A_{\mathcal{M}} S$  & SMF document classes

```
413 % amsbook.cls [2004/08/06 v2.20]
414% smfbook.cls [1999/11/15 v1.2f Classe LaTeX pour les monographies editees par la
415 \newfloat@replace@chapter{%
416 \refstepcounter{chapter}%
417 \ifnum\c@secnumdepth<\z@ \let\@secnumber\@empty
418 \else \let\@secnumber\thechapter \fi
419 \typeout{\chaptername\space\@secnumber}%
420 \def\@toclevel{0}%
421 \ifx\chaptername\appendixname \@tocwriteb\tocappendix{chapter}{#2}%
422 \else \@tocwriteb\tocchapter{chapter}{#2}\fi
423 \chaptermark{#1}%
424 \addtocontents{lof}{\protect\addvspace{10\p@}}%
425 \addtocontents{lot}{\protect\addvspace{10\p@}}%
426 \@makechapterhead{#2}\@afterheading
427 } $428 \refstepcounter{chapter}%
429 \ifnum\c@secnumdepth<\z@ \let\@secnumber\@empty
430 \else \let\@secnumber\thechapter \fi
431 \typeout{\chaptername\space\@secnumber}%
432 \def\@toclevel{0}%
433 \ifx\chaptername\appendixname \@tocwriteb\tocappendix{chapter}{#2}%
434 \else \@tocwriteb\tocchapter{chapter}{#2}\fi
435 \chaptermark{#1}%
436 \@addchapterlistsgaps
437 \@makechapterhead{#2}\@afterheading}
```
#### <span id="page-16-1"></span>5.9.3 **KOMA -Script** document classes

If a KOMA -Script document class or the tocbasic package is used we don't need to patch anything. Instead we use  $\setminus$  and  $\cdot$  consect to setup the chapters gap in \@chapterlistsgap@on and \@chapterlistsgap@off.

```
438 \@ifpackageloaded{tocbasic}{%
439 \let\newfloat@replace@chapter\@gobbletwo}{}
```
#### <span id="page-16-2"></span>5.9.4 memoir document classes

If the memoir document class is used, replacing  $\in$  sertchapterspace by  $\@$  addchapterlistsgaps is sufficient.

```
440 \ifcsname insertchapterspace\endcsname
441 \renewcommand*\insertchapterspace{\@addchapterlistsgaps}<br>442 \let\newfloat@replace@chapter\@gobbletwo
     \let\newfloat@replace@chapter\@gobbletwo
443 \fi
```
### <span id="page-16-3"></span>5.9.5 NTG document classes

```
444 % rapport1/3.cls [2004/06/07 v2.1a NTG LaTeX document class]
445 \newfloat@replace@chapter{%
446 \ifnum \c@secnumdepth >\m@ne
447 \refstepcounter{chapter}%
448 \typeout{\@chapapp\space\thechapter.}%
449 \addcontentsline{toc}{chapter}%
450 {\protect\numberline{\thechapter}\toc@font0 #1}%
```

```
451 \else
452 \addcontentsline{toc}{chapter}{\toc@font0 #1}%
453 \fi
454 \chaptermark{#1}%
455 \addtocontents{lof}{\protect\addvspace{10\p@}}%
456 \addtocontents{lot}{\protect\addvspace{10\p@}}%
457 \if@twocolumn
458 \@topnewpage[\@makechapterhead{#2}]%
459 \leq 1 se
460 \@makechapterhead{#2}%
461 \@afterheading
462 \rightarrow fi
463 } { %464 \ifnum \c@secnumdepth >\m@ne
465 \refstepcounter{chapter}%
466 \typeout{\@chapapp\space\thechapter.}%
467 \addcontentsline{toc}{chapter}%
468 {\protect\numberline{\thechapter}\toc@font0 #1}%
469 \leq \text{e} lse
470 \addcontentsline{toc}{chapter}{\toc@font0 #1}%
471 \setminus fi
472 \chaptermark{#1}%
473 \@addchapterlistsgaps
474 \if@twocolumn
475 \@topnewpage[\@makechapterhead{#2}]%
476 \else
477 \@makechapterhead{#2}%
478 \@afterheading
479 \{f_i\}480 % boek(3).cls [2004/06/07 v2.1a NTG LaTeX document class]
481 \newfloat@replace@chapter{%
482 \ifnum \c@secnumdepth >\m@ne
483 \if@mainmatter
484 \refstepcounter{chapter}%
485 \typeout{\@chapapp\space\thechapter.}%
486 \addcontentsline{toc}{chapter}%
487 {\protect\numberline{\thechapter}\toc@font0 #1}%
488 \else
489 \addcontentsline{toc}{chapter}{\toc@font0 #1}%
490 \quad \text{if} \quad491 \quad \text{le}lse
492 \addcontentsline{toc}{chapter}{\toc@font0 #1}%
493 \setminusfi
494 \chaptermark{#1}%
495 \addtocontents{lof}{\protect\addvspace{10\p@}}%
496 \addtocontents{lot}{\protect\addvspace{10\p@}}%
497 \if@twocolumn
498 \@topnewpage[\@makechapterhead{#2}]%
499 \leq \text{e} \log 9500 \@makechapterhead{#2}%
501 \@afterheading
502 \setminus fi
503 }{%
504 \ifnum \c@secnumdepth >\m@ne
```

```
505 \if@mainmatter
506 \refstepcounter{chapter}%
507 \typeout{\@chapapp\space\thechapter.}%
508 \addcontentsline{toc}{chapter}%
509 {\protect\numberline{\thechapter}\toc@font0 #1}%
510 \else
511 \addcontentsline{toc}{chapter}{\toc@font0 #1}%
512 \setminus fi
513 \else
514 \addcontentsline{toc}{chapter}{\toc@font0 #1}%
515 \setminus fi
516 \chaptermark{#1}%
517 \@addchapterlistsgaps
518 \if@twocolumn
519 \@topnewpage[\@makechapterhead{#2}]%
520 \else
521 \@makechapterhead{#2}%
522 \@afterheading
523 \fil
```
### <span id="page-18-0"></span>5.9.6 The thesis document class

```
524 % thesis.cls [1996/25/01 1.0g LaTeX document class (wm).]
525 \newfloat@replace@chapter{%
526 \ifnum \c@secnumdepth >\m@ne
527 \if@mainmatter
528 \refstepcounter{chapter}%
529 \typeout{\chaptername\space\thechapter.}
530 \if@thema
531 \ifx\@shortauthor\@empty
532 \addcontentsline{toc}{chapter}{%
533 \protect\numberline{\thechapter.}#1}%
534 \else
535 \addcontentsline{toc}{chapter}{%
536 \protect\numberline{\thechapter.}%
537 \@shortauthor\hfill\mbox{}\vskip\normallineskip #1}%
538 \setminus fi
539 \else
540 \addcontentsline{toc}{chapter}{%
541 \protect\numberline{\thechapter.}#1}%
542 \setminus fi
543 \else
544 \addcontentsline{toc}{chapter}{#1}
545 \setminusfi
546 \else
547 \addcontentsline{toc}{chapter}{#1}
548 \setminus fi
549 \chaptermark{#1}
550 \addtocontents{lof}{\protect\addvspace{10pt}}
551 \addtocontents{lot}{\protect\addvspace{10pt}}
552 \if@twocolumn
553 \@topnewpage[\@makechapterhead{#2}]
554 \else
555 \@makechapterhead{#2}
556 \@afterheading
```

```
557 \setminus fi
558 }{%
559 \ifnum \c@secnumdepth >\m@ne
560 \if@mainmatter
561 \refstepcounter{chapter}%
562 \typeout{\chaptername\space\thechapter.}%
563 \if@thema
564 \ifx\@shortauthor\@empty
565 \addcontentsline{toc}{chapter}{%
566 \protect\numberline{\thechapter.}#1}%
567 \else
568 \addcontentsline{toc}{chapter}{%
569 \protect\numberline{\thechapter.}%
570 \@shortauthor\hfill\mbox{}\vskip\normallineskip #1}%
571 \fi
572 \else
573 \ddcontentsline{toc}{chapter}{%
574 \protect\numberline{\thechapter.}#1}%
575 \setminus fi
576 \else
577 \addcontentsline{toc}{chapter}{#1}%
578 \setminus fi
579 \left\{ \rho \right\} se
580 \addcontentsline{toc}{chapter}{#1}%
581 \setminusfi
582 \chaptermark{#1}%
583 \@addchapterlistsgaps
584 \if@twocolumn
585 \@topnewpage[\@makechapterhead{#2}]%
586 \else
587 \@makechapterhead{#2}%
588 \@afterheading
589 \fi}
```
### <span id="page-19-0"></span>5.9.7 Compatibility warning

If we were not able to patch  $\deg$  a warning message is issued since we are not able to support chapter lists gaps then.

```
590 \ifx\newfloat@replace@chapter\@gobbletwo \else
591 \PackageWarningNoLine{newfloat}{%
592 Unsupported document class, or\MessageBreak
593 \noexpand\@chapter was already redefined by another package}
594 \newfloat@Info{\string\@chapter\space=\space\meaning\@chapter}
595 \fi
```
### <span id="page-19-1"></span>5.10 Support of other packages

\newfloat@ForEachNew \newfloat@ForEachNew[\*command*)]{\\code}} will execute the given code for every floating environment defined with \DeclareFloatingEnvironment. This will be done \AtBeginDocument so the affected package could be loaded after the newfloat package. (If a  $\langle command \rangle$  is given this will only be done if  $\langle command \rangle$  is defined.)

```
596 \newcommand\newfloat@ForEachNew[2][newfloat@@list]{%
```

```
597 \AtBeginDocument{%
598 \ifcsname#1\endcsname
599 \def\@elt##1{#2}%
600 \newfloat@@list
601 \let\@elt\relax
602 \fi}}%
603 \@onlypreamble\newfloat@ForEachNew
```
### <span id="page-20-0"></span>5.10.1 float

If the float package is used we fill up  $\Theta$  is used the  $\theta$  extensions, too. Since this list will be used for inserting chapters gaps we only add the ones which are configured for chapters gaps on.

```
604 \newfloat@ForEachNew[float@exts]{%
605 \@nameuse{@ifchapterlistsgap@#1}{% if switched on
606 \let\float@do=\relax
607 \edef\@tempa{%
608 \noexpand\float@exts{\the\float@exts\float@do{\@nameuse{ext@#1}}}}%
609 \@tempa}}
```
### <span id="page-20-1"></span>5.10.2 fltpage

We define a FP-variant of new floating environments here.

```
610 \newfloat@ForEachNew[FPfigure]{%
611 \newcounter{FP@#1C}%
612 \newenvironment{FP#1}{\FP@floatBegin{#1}}{\FP@floatEnd}}
```
#### <span id="page-20-2"></span>5.10.3 listings

```
\ext@lstlisting Since the listings package do not define \ext@lstlisting but we needed it when
                   SetupFloatingEnvironment{lstlisting}{. . .} will be done by the end user,
                   we define it here.
```
\providecommand\*\ext@lstlisting{lol}%

#### <span id="page-20-3"></span>5.10.4 rotating

We define a sideways-variant of new floating environments here.

```
614 \newfloat@ForEachNew[sidewaysfigure]{%
615 \newenvironment{sideways#1}{\@rotfloat{#1}}{\end@rotfloat}%
616 \newenvironment{sideways#1*}{\@rotdblfloat{#1}}{\end@rotdblfloat}}
```
### <span id="page-20-4"></span>5.10.5 sidecap

We define a SC-variant of new floating environments here.

```
617 \newcommand*\newfloat@For@SC[2]{%
618 \def#1{b}% = \sidecaptionvpos{#2}{b} (v1.6)
619 \newenvironment{SC#2}%
620 {\SC@float[#1]{#2}}{\endSC@float}%
621 \newenvironment{SC#2*}%
622 {\SC@dblfloat[#1]{#2}}{\endSC@dblfloat}}
623 \@onlypreamble\newfloat@For@SC
```

```
624 \newfloat@ForEachNew[SCfigure]{%
625 \expandafter\newfloat@For@SC\csname SC@#1@vpos\endcsname{#1}}
```
### <span id="page-21-0"></span>5.10.6 wrapfig

We define a wrap-variant of new floating environments here.

```
626 \newfloat@ForEachNew[wrapfigure]{%
627 \newenvironment{wrap#1}{\wrapfloat{#1}}{\endwrapfloat}}
```
# References

- [1] Peter Wilson: *[The Memoir Class for Configurable Typesetting](http://www.ctan.org/pkg/memoir)*, 2011/03/06
- [2] Victor Eijkhout: *[An introduction to the Dutch L](http://www.ctan.org/pkg/ntgclass)ATEX document classes*, 3 September 1989
- [3] Markus Kohm & Jens-Uwe-Morawski: *[KOMA-Script – a versatile L](http://www.ctan.org/pkg/koma-script)ATEX 2*ε *bundle*, 2007-01-09
- [4] Anselm Lingnau: *[An Improved Environment for Floats](http://www.ctan.org/pkg/float)*, 2001/11/08
- [5] Sebastian Gross: *[Welcome to the beta test of fltpage package!](http://www.ctan.org/pkg/fltpage)*, 1998/11/13
- [6] Sebastian Rahtz and Leonor Barroca: *[A style option for rotated objects in L](http://www.ctan.org/pkg/rotating)ATEX*, 1997/09/26
- [7] Rolf Niepraschk & Hubert Gäßlein: *[The sidecap package](http://www.ctan.org/pkg/sidecap)*, 2003/06/06
- [8] Donald Arseneau: *[WRAPFIG.STY ver 3.6](http://www.ctan.org/pkg/wrapfig)*, 2003/01/31